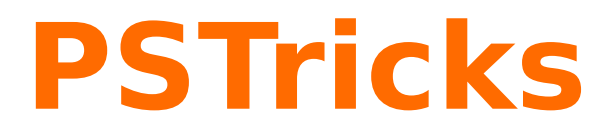

# **pst2pdf**

Running a PSTricks document with pdflatex; v. 0.17

September 12, 2017

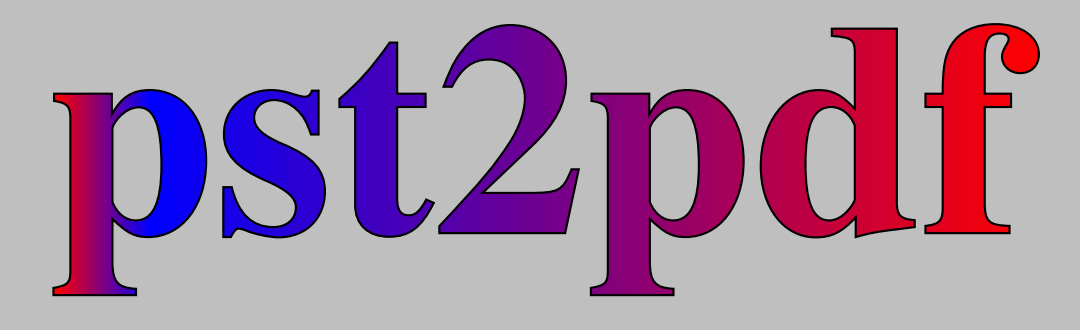

Package author(s): **Herbert Voß Pablo González Luengo**

# **Contents**

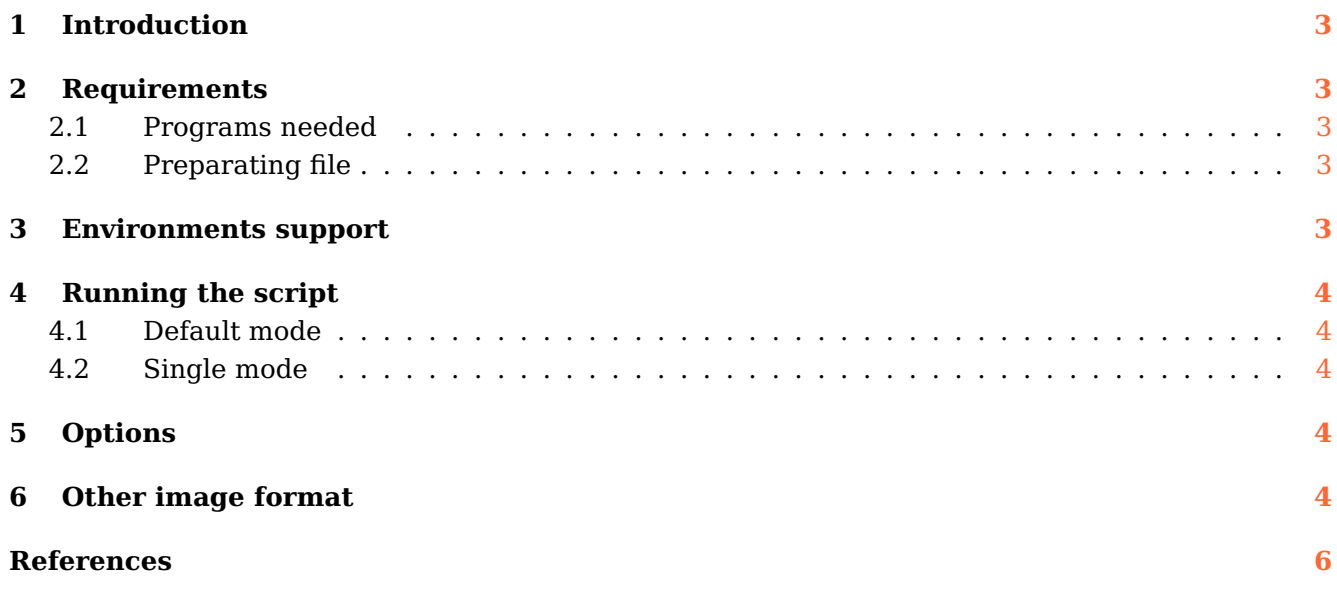

## <span id="page-2-5"></span><span id="page-2-0"></span>**1 Introduction**

PSTricks as PostScript related package uses the programming language PostScript for internal calculations. This is an important advantage, because floating point arithmetic is no problem. Nearly all mathematical calculation can be done when running the DVI-file with Ghostscript. However, creating a PDF file in a direct way with pdflatex is not possible. pdflatex cannot understand the PostScript related stuff.

Instead of running pdflatex one can use the perl script pst2pdf, it extracts all PSTricks related code into single documents with the same preamble as the original main document.

The pst2pdf script runs document, clips all whitespace around the image and creates a .pdf images of the PSTricks related code.

In a last run which is the pdflatex the PSTricks code in the main document is replaced by the created images.

#### <span id="page-2-2"></span><span id="page-2-1"></span>**2 Requirements**

#### **2.1 Programs needed**

pst2pdf needs a latest version Ghostscript (9.14), perl (>=5.18), pdf2svg, pdftoppm and pdftops (from poppler-utils or xpdf-utils) for the process file. If you need a create .pdf images whitout Ghostscript, use single mode (see [4.2\)](#page-3-2).

#### <span id="page-2-3"></span>**2.2 Preparating file**

The script scan the file for pspicture and postscript environments, which are then taken with its contents from the main file to create stand alone documents with the same preamble as the main document. The pspicture environment can be nested, the postscript one not! But it can contain an environment pspicture, but not vice versa. The postscript environment should always be used, when there is some code before a pspicture environment or for some code which is not inside of a pspicture environment.

pst2pdf delete al lines contains PSTricks package before last run, if you need delete other PSTricks code in preamble use:

%CleanPST pstricks code %CleanPST

#### <span id="page-2-4"></span>**3 Environments support**

pst2pdf support fourth environments in default and single way:

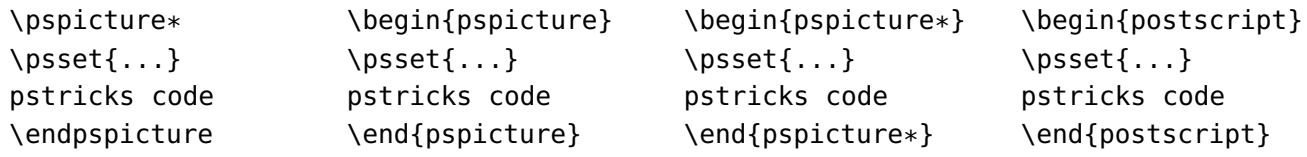

Note: When using the default mode, images are created using Ghostscript and preview package, in this case, it is not necessary to write psset into PSTricks environment.

# <span id="page-3-5"></span><span id="page-3-1"></span><span id="page-3-0"></span>**4 Running the script**

# **4.1 Default mode**

The general syntax for the perl script is simple:

```
perl pst2pdf file.tex -options
```
For TFXLive users:

pst2pdf file.tex -options

In this way pst2pdf creates a new file called file-pst.tex and copy all pspicture and postscript environments, then processed and create file-pdf.pdf and file-fig-1.pdf, file-fig-2.pdf, file-fig-. . . .pdf and file-fig-1.tex, file-fig-2.tex, file-fig-. . . .tex for all pspicture and postscript using Ghostscript.

# <span id="page-3-2"></span>**4.2 Single mode**

If you do not have Ghostscript use the option -np,--single in this mode, the files are processed separately (take a more time to create images files). For example:

```
pst2pdf file.tex --single
```
create file-pdf.pdf and file-fig-1.pdf, file-fig-2.pdf, file-fig-. . . .pdf and file-fig-1.tex, file-fig-2.tex, filefig-. . . .tex for all pspicture and postscript environments (see [5\)](#page-3-3).

## <span id="page-3-3"></span>**5 Options**

The options listed in Table [1](#page-4-0) refer only to the script and not the  $\angle$ F<sub>F</sub>X file.

For Help in command line use:

pst2pdf -help

### <span id="page-3-4"></span>**6 Other image format**

If you need to create other image formats use pst2pdf, move to images dir and use mogrify command (from ImageMagick), for examples:

mogrify -format tiff  $*$ .ppm

generate .tiff images files.

<span id="page-4-1"></span><span id="page-4-0"></span>name values default description -h, --help boolean 1 print help and exit. -l,--license boolean 0 print license and exit. -v, --version boolean 1 print version and exit. -m,--margins literal 1 margins for pdfcrop (in bp). -d, --dpi integer 300 the dots per inch for a created .ppm file. -j,--jpg boolean 0 creates .jpg images (need Ghostscript). -p,--png boolean 0 creates .png images (need Ghostscript). -e,--eps boolean 0 creates .eps images (need pdftops). -s,--svg boolean 0 creates .ppm images (need pdf2svg). -P,--ppm boolean 0 creates .ppm images (need pdftoppm). -c,--clear boolean 0 delete all temporary files. -a,--all boolean 0 generte all images type and clear. -x, --xetex boolean 0 using xelatex instead of latex for process. -np,--single boolean 0 create images type (whitout Ghostscript). -ni,--noimages boolean 0 generate file-pdf.tex, but no images. -ns,--nosource boolean 0 delte all source for images. --imgdir literal images/ the directory for the created images. --ignore literal other skip other verbatim environment. --Verbose boolean 1 for a long pst2pdf log. --bibtex boolean 0 runs bibtex. --bibtex boolean 0 runs biber if a file with extension .bcf exists.

**Table 1:** Optional arguments for pst2pdf

### <span id="page-5-0"></span>**References**

- [1] Denis Girou. "Présentation de PSTricks". In: Cahier GUTenberg 16 (Apr. 1994), pp. 21–70.
- [2] Michel Goosens et al. The LATEX Graphics Companion. 2nd ed. Reading, Mass.: Addison-Wesley Publishing Company, 2007.
- [3] Herbert Voß. PSTricks Grafik für TEX und L<sup>A</sup>TEX. 7th ed. Heidelberg/Berlin: DANTE Lehmanns, 2010.
- [4] Herbert Voß. PSTricks Graphics for T<sub>F</sub>X and  $LAT_FX$ . Cambridge: UIT, 2011.
- [5] Herbert Voß. pst-tools Helper functions. <CTAN:/graphics/pstricks/contrib/pst-tools>: CTAN, 2012.
- [6] Herbert Voß. L<sup>AT</sup>EX quick reference. Cambridge: UIT, 2012.
- [7] Timothy van Zandt. PSTricks PostScript macros for generic T<sub>F</sub>X. http://www.tug.org/ [application/PSTricks](http://www.tug.org/application/PSTricks), 1993.
- [8] Timothy van Zandt and Denis Girou. "Inside PSTricks". In: TUGboat 15 (Sept. 1994), pp. 239– 246.

# **Index**

--Verbose, [5](#page-4-1) --bibtex , [5](#page-4-1) --ignore, [5](#page-4-1) --imgdir , [5](#page-4-1) -P,--ppm , [5](#page-4-1) -a,--all , [5](#page-4-1) -c,--clear , [5](#page-4-1) -d,--dpi , [5](#page-4-1) -e,--eps , [5](#page-4-1) -h,--help , [5](#page-4-1) -j,--jpg , [5](#page-4-1) -l,--license , [5](#page-4-1) -m,--margins , [5](#page-4-1) -ni,--noimages , [5](#page-4-1)  $-$ np, $-$ single, $4,5$  $4,5$  $4,5$ -ns,--nosource , [5](#page-4-1) -p,--png , [5](#page-4-1)  $-$ s,  $-$ svg,  $5$  $-v, -version, 5$  $-v, -version, 5$ -x,--xetex , [5](#page-4-1) .bcf , [5](#page-4-1) biber, [5](#page-4-1) bibtex , [5](#page-4-1) Environment postscript , [3](#page-2-5) , [4](#page-3-5) pspicture , [3](#page-2-5) , [4](#page-3-5) psset , [3](#page-2-5) .eps , [5](#page-4-1) Extension .bcf , [5](#page-4-1) .eps , [5](#page-4-1) .jpg , [5](#page-4-1) .pdf , [3](#page-2-5) .png , [5](#page-4-1) .ppm , [5](#page-4-1) .tiff , [4](#page-3-5) Ghostscript, [3](#page-2-5), [5](#page-4-1) ImageMagick , [4](#page-3-5) .jpg , [5](#page-4-1) latex, [5](#page-4-1) Package

preview , [3](#page-2-5) Package option --Verbose, [5](#page-4-1) --bibtex , [5](#page-4-1) --ignore , [5](#page-4-1) --imgdir , [5](#page-4-1) -P,--ppm , [5](#page-4-1) -a,--all , [5](#page-4-1) -c,--clear , [5](#page-4-1) -d,--dpi , [5](#page-4-1) -e,--eps , [5](#page-4-1) -h,--help , [5](#page-4-1) -j,--jpg , [5](#page-4-1) -l,--license , [5](#page-4-1) -m,--margins , [5](#page-4-1) -ni,--noimages, [5](#page-4-1)  $-$ np, $-$ single, $4,5$  $4,5$  $4,5$ -ns,--nosource , [5](#page-4-1) -p,--png , [5](#page-4-1)  $-$ s,  $-$ svg,  $5$  $-v, -version, 5$  $-v, -version, 5$ -x,--xetex , [5](#page-4-1) .pdf , [3](#page-2-5) pdf2svg , [3](#page-2-5) , [5](#page-4-1) pdflatex , [3](#page-2-5) pdftoppm , [3](#page-2-5) , [5](#page-4-1) pdftops , [3](#page-2-5) , [5](#page-4-1) perl , [3](#page-2-5) , [4](#page-3-5) .png , [5](#page-4-1) poppler-utils , [3](#page-2-5) postscript , [3](#page-2-5) , [4](#page-3-5) .ppm , [5](#page-4-1) preview , [3](#page-2-5) Program biber, [5](#page-4-1) bibtex , [5](#page-4-1) Ghostscript, [3](#page-2-5), [5](#page-4-1) ImageMagick , [4](#page-3-5) latex, [5](#page-4-1) pdf2svg , [3](#page-2-5) , [5](#page-4-1) pdflatex , [3](#page-2-5) pdftoppm , [3](#page-2-5) , [5](#page-4-1) pdftops , [3](#page-2-5) , [5](#page-4-1) perl , [3](#page-2-5) , [4](#page-3-5) poppler-utils , [3](#page-2-5)

pst2pdf , [3](#page-2-5) xelatex , [5](#page-4-1) xpdf-utils , [3](#page-2-5) pspicture , [3](#page-2-5) , [4](#page-3-5) psset , [3](#page-2-5) pst2pdf , [3](#page-2-5)

.tiff , [4](#page-3-5)

xelatex , [5](#page-4-1) xpdf-utils , [3](#page-2-5)